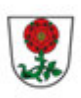

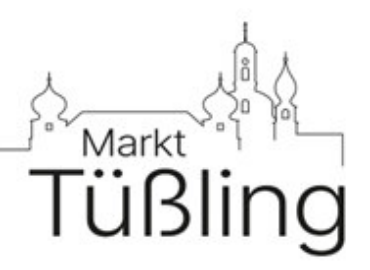

# **Kurzübersicht**

# **Briefwahlauszählung Landtags- und Bezirkswahl**

Liebe Wahlvorstandsmitglieder,

diese Kurzanweisung gibt Ihnen einen Überblick, in welcher Reihenfolge die verschiedenen Aufgaben ablaufen. Ausführliche Informationen finden Sie in den Schulungsunterlagen und im Wahllokalsystem.

Wenn Sie Fragen haben, wenden Sie sich gerne an das Wahlamt im Rathaus.

Wir wünschen gutes Gelingen und bedanken uns für Ihre Unterstützung.

# **1. Vorbereitung ab 17:00 Uhr**

Überprüfen: Ist die Ausstattung am Briefwahltisch vollständig?

(Vier Wahlurnen, Wahlkoffer, Stifte)

## **Überprüfen:**

Sind alle Briefwahlvorstandsmitglieder da? Informieren Sie den Wahlleiter, wenn jemand fehlt.

Bestätigen Sie die Namen aller anwesenden Mitglieder in Ihrer Niederschrift

# **Überprüfen:**

Sind die Wahlurnen vollständig geleert? Bitte wieder neu versiegeln.

# **Bestätigen:**

Briefwahlvorsteher\*in weist alle Briefwahlvorstandsmitglieder auf ihre wahlrechtlichen Pflichten hin (unparteiische Wahrnehmung des Amts und Verschwiegenheit).

# **2. Prüfung der Wahlbriefe ab zirka 17 Uhr**

# **Zählen:**

Ungeöffnete rote Wahlbriefe (Inhalt= Wahlschein und zwei Stimmzettelumschläge) zählen und Zahl erfassen.

# **Prüfen:**

Wahlbriefe einzeln und nacheinander öffnen.

#### **Jeden Wahlbrief sofort auf seinen gesamten Inhalt prüfen:**

Ist die Nummer im Verzeichnis der für ungültig erklärten Wahlscheine?

(unbedingt die Nummer abgleichen, nicht den Namen).

Sind Wahlschein und Stimmzettelumschläge (Landtagswahl: weiß, Bezirkswahl: blau) darin?

#### **Vermerke:**

Sie notieren auf dem Wahlschein die Stimmabgabe:

- $\rightarrow$  Stimmzettelumschlag Landtagswahl: Kästchen "L" abhaken.
- Stimmzettelumschlag Bezirkswahl: Kästchen "B" abhaken.

#### **Zulassung:**

Briefwahlvorsteher\*in prüft, ob es Bedenken gegen Wahlschein oder einzelne

Stimmzettelumschläge gibt.

Wenn es Bedenken gibt

 $\rightarrow$  aussondern und später Beschluss fassen.

Wenn es keine Bedenken gibt

 $\rightarrow$  siehe nächster Punkt "Regelfall".

#### **Regelfall:**

Wenn es keine Bedenken gibt, ist kein Beschluss nötig

 $\rightarrow$  Stimmzettelumschlag ungeöffnet in die entsprechende Wahlurne werfen:

Landtagswahl: weiß gekennzeichnet, Bezirkswahl: blau gekennzeichnet.

→ Wahlschein kommt auf Stapel I oder Stapel II

#### Stapel I:

- gültiger Wahlschein
- beide Stimmzettelumschläge (Landtagswahl und Bezirkswahl)

#### **Stapel II:**

- gültiger Wahlschein ÷.
- nur ein Stimmzettelumschlag (Landtagswahl oder Bezirkswahl) oder Teilstreichung auf Wahlschein (nur gültig für Landtagswahl)

Danach verwahrt Schriftführer\*in oder beauftragte\*r Beisitzer\*in die Wahlscheine.

#### **Beschlüsse:**

 Wenn es Bedenken gegen die Zulassung gibt, aussondern (zu Stapel III) und später einzeln darüber einen Beschluss fassen.

Stapel III: Wahlbriefe, die Anlass zu Bedenken geben und einen Beschluss nötig machen

#### **immer: jeden Beschluss dokumentieren**

 $\rightarrow$  mit Aufkleber + Unterschrift Briefwahlvorsteher\*in

## Gesamtzahl aller beschlussmäßig zu behandelnden Wahlbriefe ermitteln und erfassen.

#### **Wenn Beschluss-Ergebnis: vollständige Zurückweisung**

- → Wahlbrief mit Inhalt wieder fest verschließen (z. B. mit Tesafilm).
- → Wahlbriefe kommen später in die Wahlverhandlungstasche für die Bezirkswahl (Schriftführer\*in trägt die Verantwortung).

#### **Wenn Beschluss-Ergebnis: vollständige Zulassung**

- $\rightarrow$  Stimmabgabe für die jeweilige Wahl auf dem Wahlschein notieren.
- $\rightarrow$  Beschluss auf der Rückseite des Wahlscheins dokumentieren.
- $\rightarrow$  Stimmzettelumschlag ungeöffnet in die jeweilige Wahlurne werfen.
- $\rightarrow$  Mit Beschluss für gültig erklärte Wahlscheine später zählen und erfassen
- Wahlschein kommt ganz am Schluss in die Wahlverhandlungstasche der Bezirkswahl (Schriftführer\*in trägt die Verantwortung)

#### **Wenn Beschluss-Ergebnis: teilweise Zulassung**

- $\rightarrow$  Gültige Stimmabgabe für die jeweilige Wahl auf dem Wahlschein notieren.
- $\rightarrow$  Stimmzettelumschlag ungeöffnet in die jeweilige Wahlurne werfen.
- $\rightarrow$  den Beschluss auf dem Wahlschein vermerken (Aufkleber) und auf Stapel II legen.
- → Zurückgewiesenen Teil in den Wahlbriefumschlag legen, Beschluss oder
- $\rightarrow$  Wahlscheinnummer handschriftlich auf Wahlbriefumschlag notieren und zu den zurückgewiesenen Wahlbriefen legen.

#### **Wenn Beschluss-Ergebnis: teilweise Zurückweisung**

- → Zurückgewiesenen Teil in den Wahlbriefumschlag legen.
- $\rightarrow$  Den Beschluss auf dem Wahlbrief vermerken (Aufkleber) und mit den anderen zurückgewiesenen Wahlbriefen sammeln.
- $\rightarrow$  Gültige Stimmabgabe für die jeweilige Wahl auf dem Wahlschein notieren.
- $\rightarrow$  Stimmzettelumschlag ungeöffnet in die jeweilige Wahlurne werfen.
- $\rightarrow$  Wahlschein auf Stapel II legen, ohne Beschlussaufkleber, diese Stimmabgabe ist ohne Beschluss zugelassen, hier lagen keine Bedenken vor.

#### **Wenn alle Beschlüsse fertig sind:**

#### **Jeden Beschluss einzeln erfassen.**

→ Danach alle Wahlscheine, die einen Beschlussaufkleber haben, sicher verwahren und ganz am Schluss in die Wahlverhandlungstasche für die Bezirkswahl legen!

## **Addi\$on:**

Gesamtzahl der Wählenden je Wahl ermitteln

- → Wahlscheine Stapel I zählen.
- **→** Wahlscheine Stapel II je Wahl zählen.
- → Zahlen je Wahl addieren und anschließend für die Landtagswahl und Bezirkswahl erfassen.

# **3. Ergebnisermittlung ab 18 Uhr**

leere rote Wahlbriefumschläge weglegen oder gleich entsorgen.

# **Sie starten mit der Landtagswahl:**

# **3.1. Ergebnisermittlung: Landtagswahl (Weißer** Stimmzettelumschlag, weiße Stimmzettel)

- Wahlurnen der Landtagswahl öffnen (nach Ansage durch das Briefwahlserviceteam) und leeren.
- $\rightarrow$  Stimmzettelumschläge zählen (aber noch nicht öffnen)  $\rightarrow$  Zahl erfassen.

# Anzahl Stimmzettelumschläge und Anzahl gültige Wahlscheine für die Landtagswahl muss **gleich sein!**

Falls nicht  $\rightarrow$  Differenz aufklären

- $\rightarrow$  Weiße Stimmzettelumschläge öffnen.
- Stimmzettel (die kleinen und die großen) entnehmen und entfalten;

falls mehrere Stimmzettel in einem Umschlag sind, bitte diese fest miteinander verbinden oder tackern.

#### **Überblick zu den Stapeln:**

Hinweis: Die Stapelhilfen haben das gleiche Farbsystem für das Sortieren der kleinen und der großen Stimmzettel. Sie unterscheiden sich nur bei den Kleinbuchstaben von a) bis f).

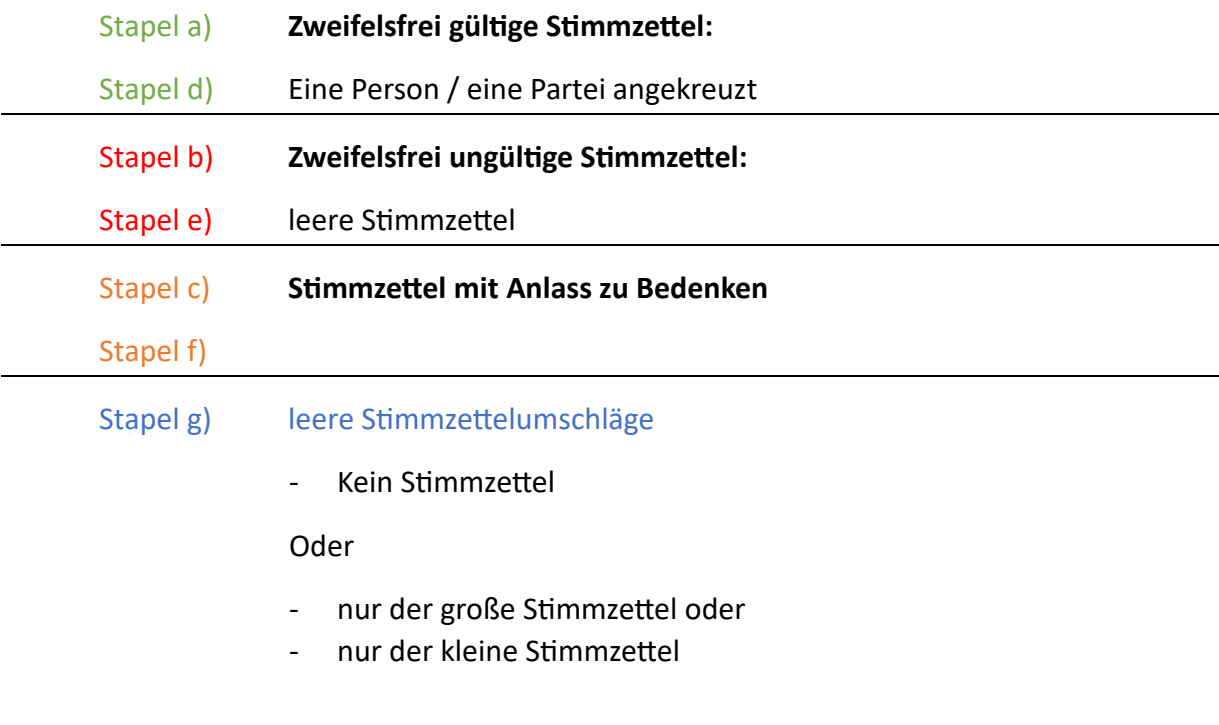

## **Stimmzettel auszählen:**

**Bitte halten Sie sich an diese Reihenfolge!** 

Stapel g) **Auflösung Stapel g)**

- $\rightarrow$  Stimmzettel aus dem Stimmzettelumschlag rausnehmen.
- Sie schreiben "leer" oder "kleiner" oder "großer Stimmzettel fehlt" auf den Stimmzettelumschlag
- Sie legen die Stimmzettelumschläge auf einen eigenen Stapel und den vorhandenen Stimmzettel auf den passenden Stapel.
- Summe der jeweils fehlenden Stimmzettel ermitteln und erfassen (leere Stimmzettel + kein kleiner Stimmzettel + kein großer Stimmzettel = Anzahl fehlende Stimmzettel)
- $\rightarrow$  Stimmzettelumschläge kommen in den beschrifteten Umschlag.

# **3.1.1.** Auswertung der kleinen weißen Stimmzettel

Sie beginnen mit den kleinen Stimmzetteln. Die großen Stimmzettel legen Sie zunächst auf einen extra Stapel zur Seite.

# Stapel c) **Stimmzettel mit Anlass zu Bedenken und**

## mehrere, verbundene Stimmzettel

# **Beschluss fassen, ob gültig oder ungültig:**

- → Die Stimmabgabe ist nicht zweifelsfrei gültig; Sie beschließen gemeinsam, ob der Stimmzettel gültig oder ungültig ist.
- → Die Stimmzettel zählen; die Anzahl (und später das Beschlussergebnis zu jedem Stimmzettel) ins Wahllokalsystem eintragen.
- → Notieren Sie die Entscheidung auf der Rückseite des Stimmzettels (Aufkleber); geben Sie jedem Stimmzettel eine fortlaufende Nummer.
- → Nach Abschluss der Auszählung: Stimmzettel in die Wahlverhandlungstasche (Landtagswahl) legen.
- $\rightarrow$  Mehrere verbundene Stimmzettel: Prüfen Sie, ob sie jeweils identisch ausgefüllt sind oder nur ein Stimmzettel ausgefüllt ist und die übrigen leer oder anders ausgefüllt sind.
- $\rightarrow$  Wenn alle Stimmzettel 100 Prozent gleich ausgefüllt sind, zählen sie als ein Stimmzettel. Dann können Sie beschließen, ob der Stimmzettel gültig ist.
- $\rightarrow$  Wenn ein Stimmzettel ausgefüllt ist und ein Stimmzettel leer ist, zählen sie auch als ein Stimmzettel. Dann können Sie beschließen, ob der Stimmzettel gültig ist.
- In allen anderen Fällen muss der Beschluss "ungültig" ergeben. Lassen Sie verbundene Stimmzettel immer zusammen. Notieren Sie das Beschlussergebnis hinten auf dem Stimmzettel (Aufkleber). Diese kommen ebenfalls in die Wahlverhandlungstasche (Landtagswahl).

#### Stapel b) **Leere Stimmzettel**

- $\rightarrow$  Sie zählen alle leeren Stimmzettel
- $\rightarrow$  Zahl erfassen
- $\rightarrow$  Leere Stimmzettel kommen in den Umschlag, der dafür vorgesehen ist, und dann in die Wahlurne

#### Stapel a) **Zweifelsfrei gültige Stimmzettel:**

 **Eine Person / Wählergruppe / Partei angekreuzt** 

Kleine Stimmzettel nach Stimmkreisbewerber\*in sortieren, zählen und erfassen

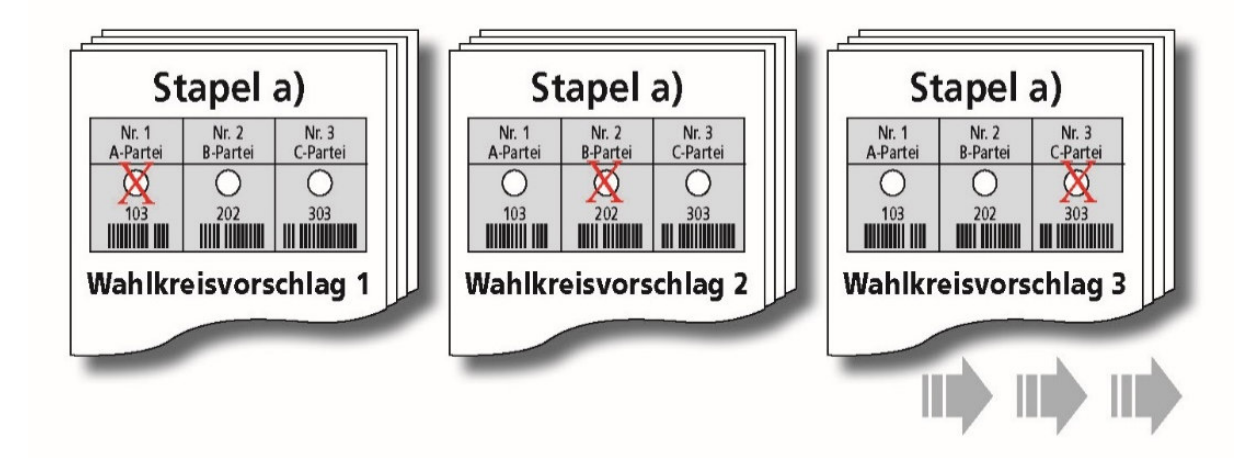

Die Stimmzettel legen Sie nach der Erfassung gebündelt auf die Seite

# **3.1.2.** Auswertung der großen weißen Stimmzettel

#### **Wichtiger Hinweis:**

- $\rightarrow$  Es darf jeweils nur eine Stimme vergeben werden.
- Sind auf einem Wahlkreisvorschlag mehrere Bewerber\*innen angekreuzt, ist der Stimmzettel trotzdem gültig. Die Stimme kann aber nicht für die angekreuzten Personen gewertet werden, sondern zählt als eine gültige Stimme für den Wahlvorschlag (Zähllisten-Nr. 100, 200, 300 usw. wie eine Kennzeichnung der Kopfleiste).
- $\rightarrow$  Eine Stimme nur für den Wahlvorschlag (Kennzeichnung ist nur oben in der Kopfleiste, nicht bei einer Bewerber\*in) ist gültig. Die Stimme ist in der Zähllisten-Nr. 100, 200, 300 usw. zu erfassen.

#### Stapel f) **Stimmzettel mit Anlass zu Bedenken und**

#### mehrere, verbundene Stimmzettel

- Beschluss fassen, ob gültig oder ungültig (wie bei den kleinen weißen Stimmzetteln)
- → wenn gültig auch entscheiden, ob Stimme für Bewerber\*in oder für Wahlvorschlag zählt

Stapel e) leere Stimmzettel

- $\rightarrow$  Sie zählen alle leeren Stimmzettel
- $\rightarrow$  leere Stimmzettel
- $\rightarrow$  Zahl erfassen
- $\rightarrow$  Leere Stimmzettel kommen in den Umschlag, der dafür vorgesehen ist, und dann in die Wahlurne.

#### Stapel d) **Zweifelsfrei gültige Stimmzettel**

Stimme für eine Person / eine Partei

Große Stimmzettel nach Wahlvorschlägen sortieren und erfassen.

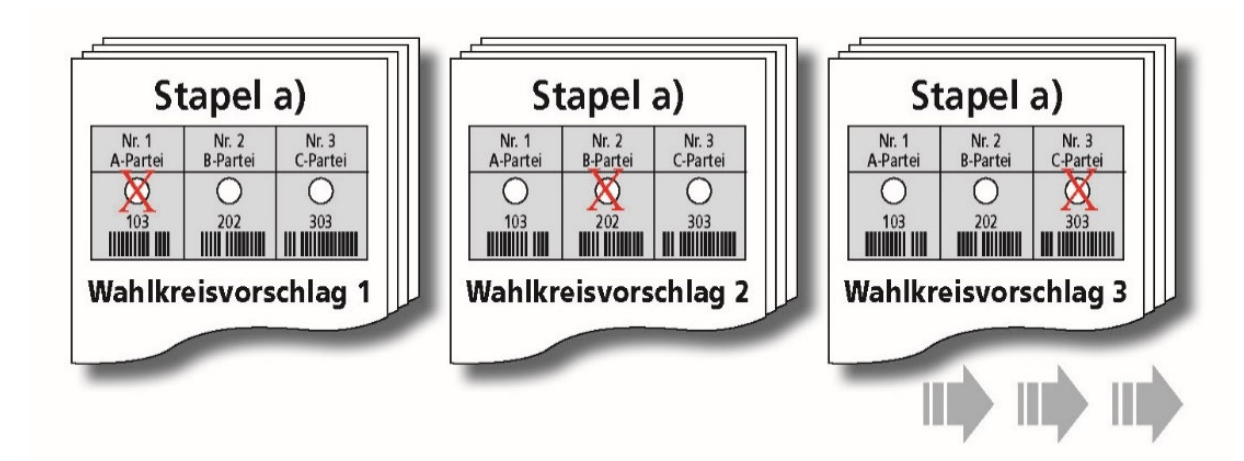

#### **Achtung: Jetzt erstellen Sie die Schnellmeldung**.

Schnellmeldung per Telefon bzw. im Büro persönlich weitergeben.

# Auswertung der großen Stimmzettel von Stapel d) nach Bewerber\*innen

#### **Wichtig:**

Auf den großen Stimmzetteln fehlt die laufende Nummer und der Name der Stimmkreisbewerber\*innen, die bereits auf dem kleinen weißen Stimmzettel stehen. Daher müssen Sie die Zähllisten vorbereiten. Die notwendigen Arbeitsschritte stehen im Hinweisblatt zum Vorbereiten und Ausfüllen der Zähllisten.

## **Die Bewerber\*innen von Stapel d) zählen Sie mit Hilfe der Zähllisten:**

#### **Umgang mit der Zählliste:**

- Sie bilden Dreier-Teams und nehmen jeweils eine Zählliste.
- $\rightarrow$  Ein Team-Mitglied liest vom Stimmzettel, welche Person eine Stimme erhalten hat.
- $\rightarrow$  Ein Team-Mitglied streicht jede vorgelesene Stimme sofort auf der Zählliste ab und wiederholt die Ansage.
- → Ein Team-Mitglied überwacht die ordnungsgemäße Führung der Zähllisten.
- $\rightarrow$  Schlusszahlen auf der Zählliste eintragen.
- $\rightarrow$  Gesamtsumme der abgegebenen Stimmen je Bewerber\*in erfassen.

#### **Kontrolle:**

Zweitstimmen nach Bewerber\*innen = Anzahl Zweitstimmen der Wahlvorschläge

# **Abschluss der Landtagswahl**

- $\rightarrow$  Falls es Vorkommnisse während der Auszählung gibt: Niederschrift ergänzen.
- $\rightarrow$  Niederschrift fertigstellen
- $\rightarrow$  Alle Mitglieder des Briefwahlvorstands unterschreiben jetzt die Niederschrift. Sollte ein Mitglied die Unterschrift verweigern, muss dafür eine kurze handschriftliche Begründung in die Niederschrift aufgenommen werden.
- **→** Briefwahlvorsteher\*in gibt das Auszähl-Ergebnis vom Briefwahlbezirk am Tisch mündlich bekannt.
- Wahlverhandlungstasche für die Landtagswahl packen und Anlagen beifügen (siehe Beschriftung auf dem Umschlag "Wahlverhandlungstasche") **! Wahlverhandlungstasche nicht verschließen!**
- $\rightarrow$  Niederschrift nicht in die Wahlverhandlungstasche legen!
- $\rightarrow$  Niederschrift, Schnellmeldung gesondert halten und sofort nachdem sie von allen unterschrieben wurde, zusammen mit der Wahlverhandlungstasche Landtagswahl beim Briefwahlserviceteam abgeben.
- **NICHT einpacken**: Wahlscheine und die Liste der für ungültig erklärten Wahlscheine. Diese Unterlagen werden erst am Schluss, nach der Auszählung Bezirkswahl verpackt!
- $\rightarrow$  Stimmzettelpakete der Landtagswahl ordnen, verpacken und diese danach versiegeln.

 $\rightarrow$  Nicht mehr benötigte Materialien auf- und wegräumen.

## **Im Anschluss geht es mit der Bezirkswahl weiter:**

# **3.2.** Ergebnisermittlung: Bezirkswahl (blauer Stimmzettelumschlag, blaue Stimmzettel)

Die Auszählung läuft genauso ab, wie bei der Landtagswahl

- $\rightarrow$  kleine und große blaue Stimmzettel
- $\rightarrow$  Erst die kleinen blauen Stimmzettel auszählen, dann die großen blauen Stimmzettel auszählen

Folgen Sie den Arbeitsschritten wie bei Punkt 3.1 Ergebnisermittlung der Landtagswahl ab **18 Uhr.** 

# **Abschluss der Bezirkswahl**

- $\rightarrow$  Niederschrift erstellen. Alle Mitglieder des Briefwahlvorstands unterschreiben jetzt die Niederschrift. Sollte ein Mitglied die Unterschrift verweigern, muss dafür eine kurze handschriftliche Begründung in die Niederschrift aufgenommen werden.
- → Wahlverhandlungstasche für die Bezirkswahl packen und Anlagen beifügen (siehe Beschriftung auf dem Umschlag "Wahlverhandlungstasche").
- $\rightarrow$  Bitte jetzt auch die beschlussmäßig behandelten Wahlscheine einpacken. **!Wahlverhandlungstasche nicht verschließen!**

# **Wahlunterlagen für die Bezirkswahl abgeben**

- $\rightarrow$  Wahlniederschrift (unterschrieben)
- Wahlverhandlungstasche (unverschlossen)
- $\rightarrow$  Schnellmeldung

Restliche Wahlunterlagen ordnen, verpacken danach versiegeln.

Damit ist die Auswertung der Landtags- und Bezirkswahl abgeschlossen.

Wir danken Ihnen sehr für Ihre Unterstützung!